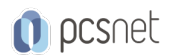

# MVS3-14 - MOC 20486D - DEVELOPING ASP.NET CORE MVC WEB APPLICATIONS

Categoria: Visual Studio

### INFORMAZIONI SUL CORSO

Qualifica Istruttore: Microsoft Certified **Trainer** 

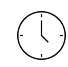

Durata: 5 Giorni  $\equiv$ 

Categoria: Visual Studio

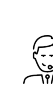

Dedicato a: **Sviluppatore** 

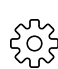

Produttore: **Microsoft** 

## **OBIFTTIVI**

After completing this course, students will be able to:

- Describe the Microsoft Web Technologies stack and select an appropriate technology to use to develop any given application.
- Design the architecture and implementation of a web application that will meet a set of functional requirements, user interface requirements, and address business models.
- Configure the pipeline of ASP.NET Core web applications using middleware, and leverage dependency injection across MVC application.
- Add Controllers to an MVC Application to manage user interaction, update models, and select and return Views.
- Develop a web application that uses the ASP.NET Core routing engine to present friendly URLs and a logical navigation hierarchy to users.
- Create Views in an MVC application that display and edit data and interact with Models and Controllers.
- Create MVC Models and write code that implements business logic within Model methods, properties, and events.

- Connect an ASP.NET Core application to a database using Entity Framework Core.

- Implement a consistent look and feel across an entire MVC web application.
- Write JavaScript code that runs on the client-side and utilizes the jQuery script library to optimize the responsiveness of an MVC web application.
- Add client side packages and configure Task Runners.

- Run unit tests and debugging tools against a web application in Visual Studio 2017.

- Write an MVC application that authenticates and authorizes users to access content securely using Identity.

- Build an MVC application that resists malicious attacks.
- Use caching to accelerate responses to user requests.
- Use SignalR to enable two-way communication between client and server.

- Describe what a Web API is and why developers might add a Web API to an application.

- Describe how to package and deploy an ASP.NET Core MVC web application from a development computer to a web server.

## **PREREQUISITI**

Before attending this course, students must have:

- Experience with Visual Studio 2017.

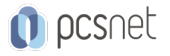

- Experience with C# programming, and concepts such as Lambda expressions, LINQ, and anonymous types.
- Experience in using the .NET Framework.
- Experience with HTML, CSS and JavaScript.
- Experience with querying and manipulating data with ADO.NET.
- Knowledge of XML and JSON data structures.

## **CONTENUTI**

#### Module 1: Exploring ASP.NET Core MVC

- Overview of Microsoft Web Technologies

- Overview of ASP.NET 4.x
- Introduction to ASP.NET Core MVC

#### Lab : Exploring ASP.NET Core MVC

- Exploring a Razor Pages Application
- Exploring a Web API Application
- Exploring an MVC Application

#### Module 2: Designing ASP.NET Core MVC Web Applications

- Planning in the Project Design Phase
- Designing Models, Controllers and Views

#### Lab : Designing ASP.NET Core MVC Web Applications

- Planning Model Classes
- Planning Controllers
- Planning Views
- Architecting and MVC Web Application

#### Module 3: Configure Middlewares and Services in ASP.NET Core

- Configuring Middlewares
- Configuring Services

#### Lab : Configuring Middleware and Services in ASP.NET Core

- Working with Static Files
- Creating custom middleware
- Using dependency injection
- Injecting a service to a controller

#### Module 4: Developing Controllers

- Writing Controllers and Actions
- Configuring Routes
- Writing Action Filters

#### Lab : Developing Controllers

- Adding controllers and actions to an MVC application
- Configuring routes by using the routing table
- Configuring routes using attributes
- Adding an action filer

#### Module 5: Developing Views

- Creating Views with Razor Syntax
- Using HTML Helpers and Tag Helpers

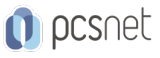

- Reusing Code in Views

#### Lab : Developing Views

- Adding Views to an MVC Application

- Adding a partial view

- Adding a view component

#### Module 6: Developing Models

- Creating MVC Models

- Working with Forms
- Validate MVC Application

#### Lab : Developing Models

- Adding a model

- Working with Forms

- Add Validation

#### Module 7: Using Entity Framework Core in ASP.NET Core

- Introduction to Entity Framework Core

- Working with Entity Framework Core

- Use Entity Framework Core to connect to Microsoft SQL Server

#### Lab : Using Entity Framework Core in ASP.NET Core

- Adding Entity Framework Core

- Use Entity Framework Core to retrieve and store data

- Use Entity Framework Core to connect to Microsoft SQL Server

#### Module 8: Using Layouts, CSS and JavaScript in ASP.NET Core MVC

- Using Layouts

- Using CSS and JavaScript

- Using jQuery

#### Lab : Using Layouts, CSS and JavaScript in ASP.NET Core

- Applying a layout and link views to it

- Using CSS

- Using JavaScript

- Using jQuery

#### Module 9: Client-Side Development

- Applying Styles

- Using Task Runners

- Responsive design

#### Lab : Client-Side Development

- Use gulp to run tasks

- Styling using Sass

- Using Bootstrap

#### Module 10: Testing and Troubleshooting

- Testing MVC Applications

- Implementing an Exception Handling Strategy

- Logging MVC Applications

### Lab : Testing and troubleshooting

- Testing a Model

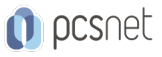

- Testing a controller using a fake repository
- Implementing a repository in MVC project
- Add exception handling
- Add logging

#### Module 11: Managing Security

- Authentication in ASP.NET Core
- Authorization in ASP.NET Core
- Defending from Attacks

#### Lab : Managing Security

- Use Identity
- Add Authorization
- Avoid the Cross-Site Request Forgery Attack

#### Module 12: Performance and Communication

- Implementing a Caching Strategy
- Managing State
- Two-way communication

#### Lab : Performance and Communication

- Implementing a Caching Strategy
- Managing state
- Two-Way communication
- After completing this module, students will be able to:
	- Implement caching in a Microsoft ASP.NET Core application.
	- Use state management technologies to improve the client experience, by providing a consistent experience for the user.
	- Implement two-way communication by using SignalR, allowing the server to notify the client when important events occur.

#### Module 13: Implementing Web APIs

- Introducing Web APIs
- Developing a Web API
- Calling a Web API

#### Lab : Implementing Web APIs

- Adding Actions and Call Them Using Microsoft Edge
- Calling a Web API using server-side code
- Calling a Web API using jQuery

#### Module 14: Hosting and Deployment

- On-premise hosting and deployment
- Deployment to Microsoft Azure
- Microsoft Azure Fundamentals

#### Lab : Hosting and Deployment

- Deploying a Web Application to Microsoft Azure
- Upload an Image to Azure Blob Storage

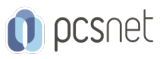

Materiale didattico: Materiale didattico in formato digitale Costo materiale didattico: incluso nel prezzo del corso a Calendario Natura del corso: Operativo (previsti lab su PC)